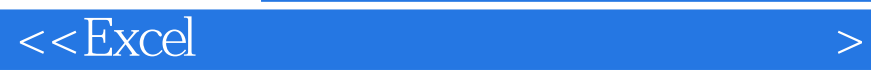

 $<<$   $EXcel$   $>$ 

, tushu007.com

- 13 ISBN 9787122122360
- 10 ISBN 7122122360

出版时间:2012-1

PDF

## http://www.tushu007.com

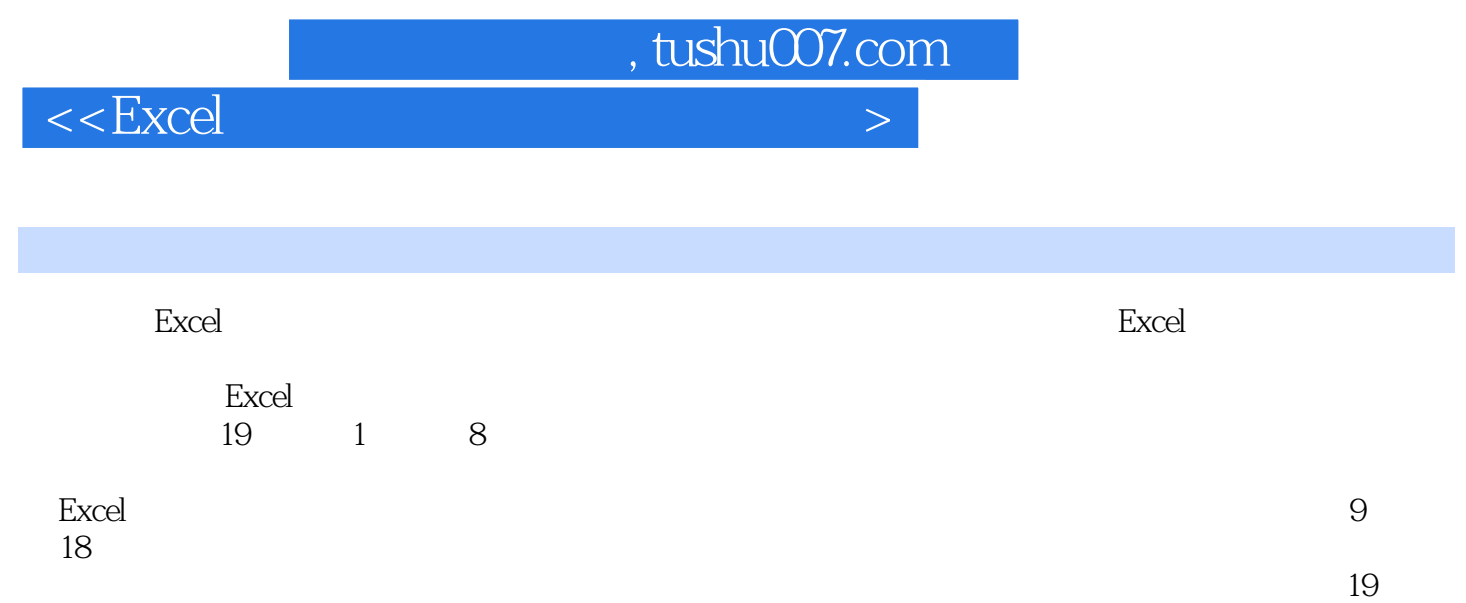

 $\rm Exce$ 

 $<<$ Excel

Chapter 01学公式、函数与应该知道的1.1 学习公式必须掌握的Excel 知识 1.1.1 工作簿的基本操作1.1.2 工  $1.1.3$   $1.1.4$   $1.2$   $1.21$  $1.22$  1.2.3 1.3  $1.3$  $\begin{array}{cccc} - - & 1.32 & - - & 1.33 & - - & 1.34 \end{array}$  $\frac{1}{2}$  Chapter 02  $\frac{2}{3}$  $21.1$  2.1.2  $22$  2.2.1 2.2.2  $23$   $231$   $232$   $24$   $241$   $242$  $\frac{1}{25}$   $\frac{1}{25}$   $\frac{252}{252}$  $Chapter 03 \hspace{3cm} 31 \hspace{3cm} 311$  $31.2$   $31.3$   $32$   $32.1$   $32.2$  $323$  3.2.4  $325$  $33 \hspace{1.35cm} 331 \hspace{1.35cm} 332 \hspace{1.35cm} 34 \hspace{1.35cm} 341$  $342$   $343$   $344$  $345$  Chapter 04  $41$   $41.1$  SUM SUMIF 41.2 PRODUCT SUMPRODUCT 41.3 ROUND TRUNC 42 42.1 IF IFERROR 4.2.2 TRUE FALSE 4.2.3 AND OR NOT 4.3 4.3.1 AND 4.3.1 AND 4.3.2 YEAR MONTH DAY 4.4 4.4.1 FIND FINDB 4.4.2 LOWER UPPER Chapter  $\omega$  5.1 5.1.1 5.1.2 5.2.1 5.2.2 5.2.3 5.3 5.3.1 5.3.2 5.3.3 5.4  $541$   $542$   $543$   $543$   $540$   $543$   $540$   $542$ 类型与元素6.1 Excel 图表类型 6.1.1 标准图表6.1.2 单元格图表——迷你图 6.2 Excel 图表组成元素Chapter  $07$  7.1 7.1.1 7.1.2 7.1.2  $7.2$   $7.2.1$   $7.2.2$   $9.2$   $9.2$   $1.3$   $1.2$   $1.3$   $1.3$ 7.3.1 7.3.2 7.3.3 7.3.4 7.3.5 7.3.5 7.4  $7.41$   $7.42$   $7.42$   $6$   $6$   $7.42$  $81$  81.1  $\text{---}$  81.2  $\text{---}$  81.3  $\text{---}$ 8.2 8.2.1 8.2.2 8.2.3 8.3 8.3.1 8.3.2 8.4  $841$   $842$  Chapter 09  $91$  $9.1.1$  LEFT  $9.1.2$  MID  $9.1.3$ RIGHT函数提取员工性别9.2 计算员工工龄、合同到期日 9.2.1 使用DAYS360 和 TODAY计算员工工龄 9.2.2 DATE 9.2.3 MONTH DAY 9.3 9.3.1 IF VLOOKUP 9.3.2 INDEX MATCH extending the OFFSET contract chapter 10 chapter 10 and  $\alpha$  $10.1$  10.1.1  $10.1$ NETWORKDAYS函数统计应出勤天数10.1.3 使用 COUNTA函数统计实际出勤天数 10.1.4 使用 COUNTIF 10.1.5 COUNTBLANK 10.2 10.2.1 IF LOOKUP 10.2.2 HOUR MINUTE 10.2.3 WEEKDAY SUMPRODUCT 10.3 10.3 10.3 10.3 10.3 I MAX 10.32 DSUM 10.3.3 MOD ROW COLUMN Chapter 11 and 11.1 and 11.1 and 11.1 and 11.1 to 11.1 and 11.1 collumns of the chapter 11 and 11.1 collumns of the chapter 11 and 11.1 and 11.1 and 11.1 and 11.1 and 11.1 and 11.1 and 11.1 and 11.1 and 11.1 and 11.1.1 FV FVSCHEDULE 11.1.2 PV NPV XNPV  $11.1.3$  IRR  $11.2$  11.2 11.2 1 PMT 11.2.2 PPMT IPMT 12.3 CUMPRINC CUMIPMT 11.3 11.3 11.3.1 SLN

, tushu007.com

 $<<$  Excel  $>$ 

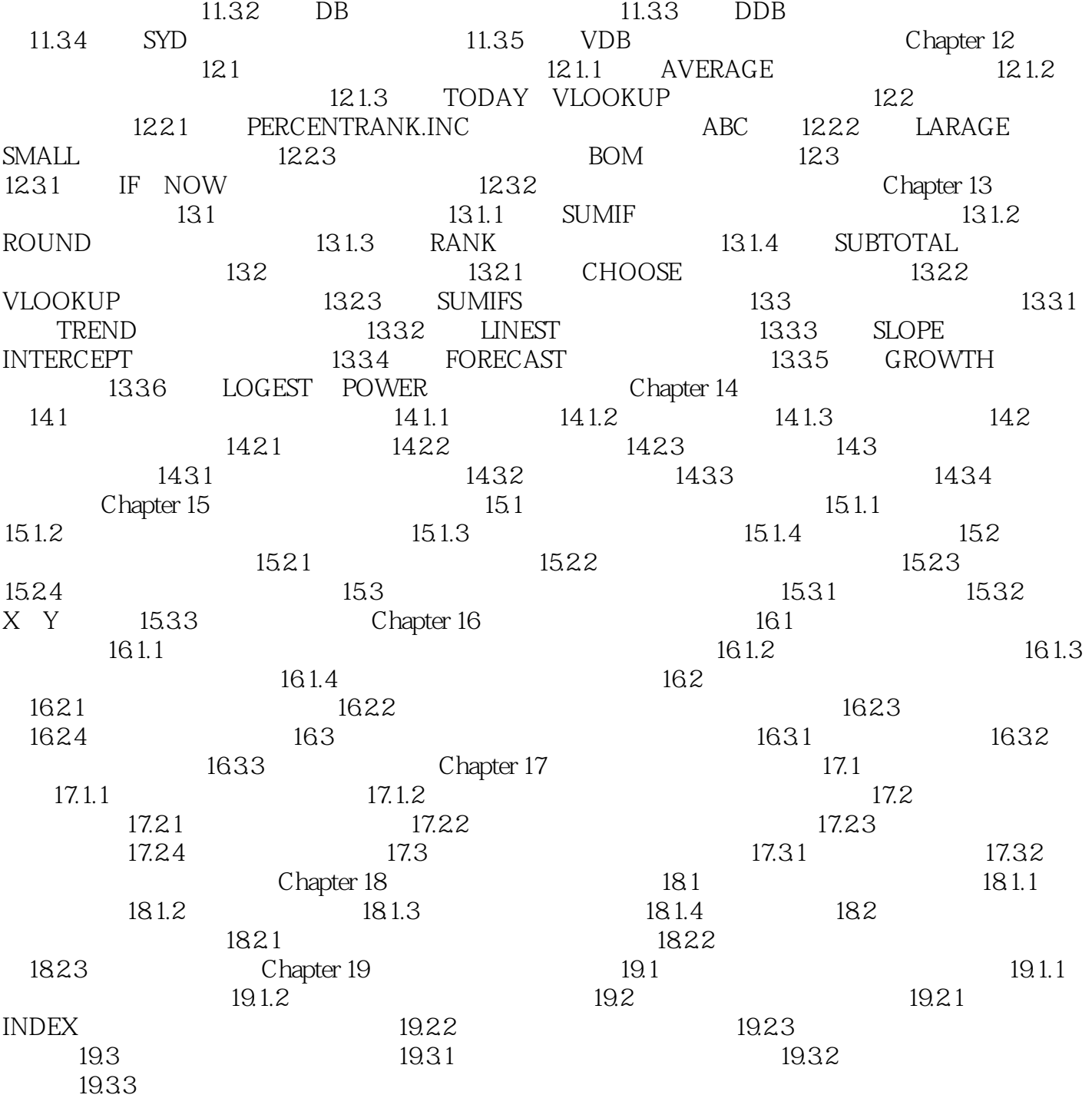

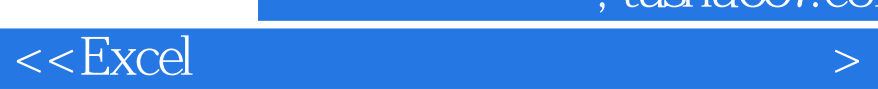

本站所提供下载的PDF图书仅提供预览和简介,请支持正版图书。

更多资源请访问:http://www.tushu007.com